**PROCEDURE AND CHECKLIST FOR APPROVAL, LICENSING & REGISTRATION AND RENEWAL OF FACTORIES UNDER THE FACTORIES ACT, 1948**

Department of Labour and Employment Shimla, Himachal Pradesh

# **Contents**

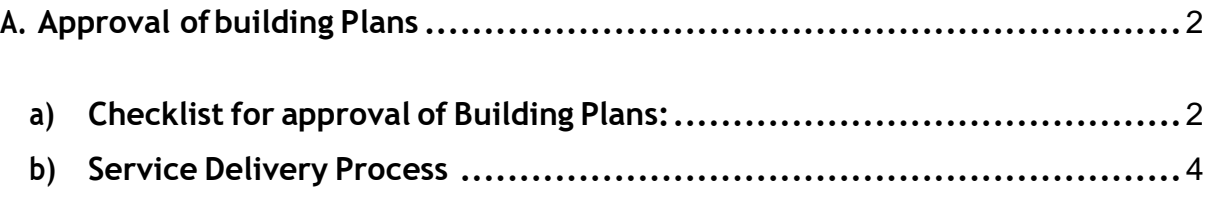

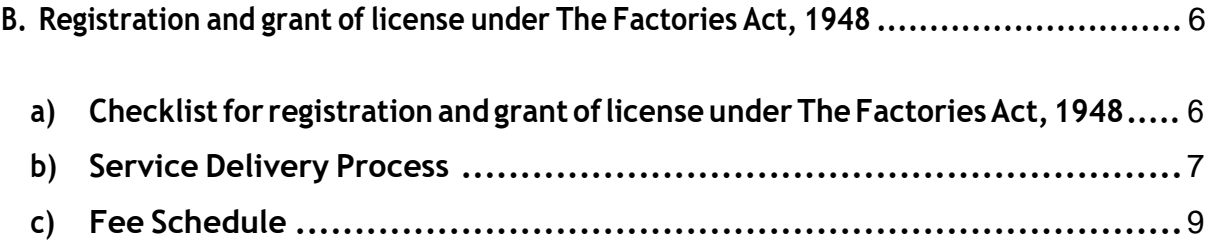

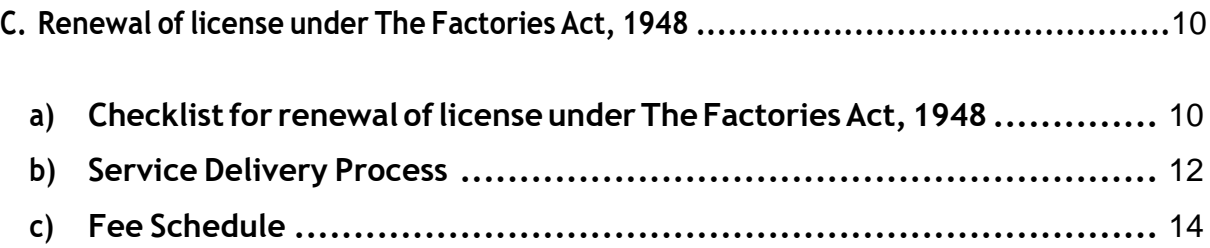

### <span id="page-2-0"></span>**A. Approval of building Plans**

### <span id="page-2-1"></span>**a) Checklistfor approval of Building Plans:**

- 1. Form No-1 (Online e-form and submission/filling in online mode only through the web application)
- 2. Form No 1-A (Online e-form and submission/filling in online mode only through the webapplication)
- 3. Questionnaire (Online e-form and submission/filling in online mode only through the webapplication)
- 4. Flow-chart of manufacturingprocess.
- 5. Write up chart of manufacturing process.
- 6. Resolutionpassed byBoardofDirectors inwhich oneoftheDirectorshasbeen declared as occupier or resolution passed by partners in case of firm in which one of the partners has been declared as occupier or declaration of proprietor in case of proprietorship concern.
- 7. ListofDirectors/Partners (Parentage and complete residential addresses of Directors/ Partners may be clearly mentioned).
- 8. List of machinery.
- 9. Copy of power sanction certificate from concerned authorities of HPSEB.

10. Site Plan of the factory.

- 11. Building drawings including elevations, Plans & cross sections.
- 12. Machine layout.
- 13. Certificate from Registrar of Companies regarding incorporation in case of company

- 14. List of partners with parentage & permanent residential address of partners in case of partnership firm.
- 15. In case of proprietorship concern, name, parentage and complete residential address of proprietor is required to be given through declaration which is self attested.
- 16. All the documents are required to be signed by the occupier i.e. Director or Partner or Proprietor as the case may be.
- 17. All the drawings are required to be signed by the occupier as well as Chartered Engineer/Chartered Architect.
- 18. Copy of approval from Department of Industries in case of industrial unit or copy of approval from Director, Energy or HIMURJA or any other competent authority in case of hydroelectric power project.
- 19. **Uploading of documents is mandatory.**

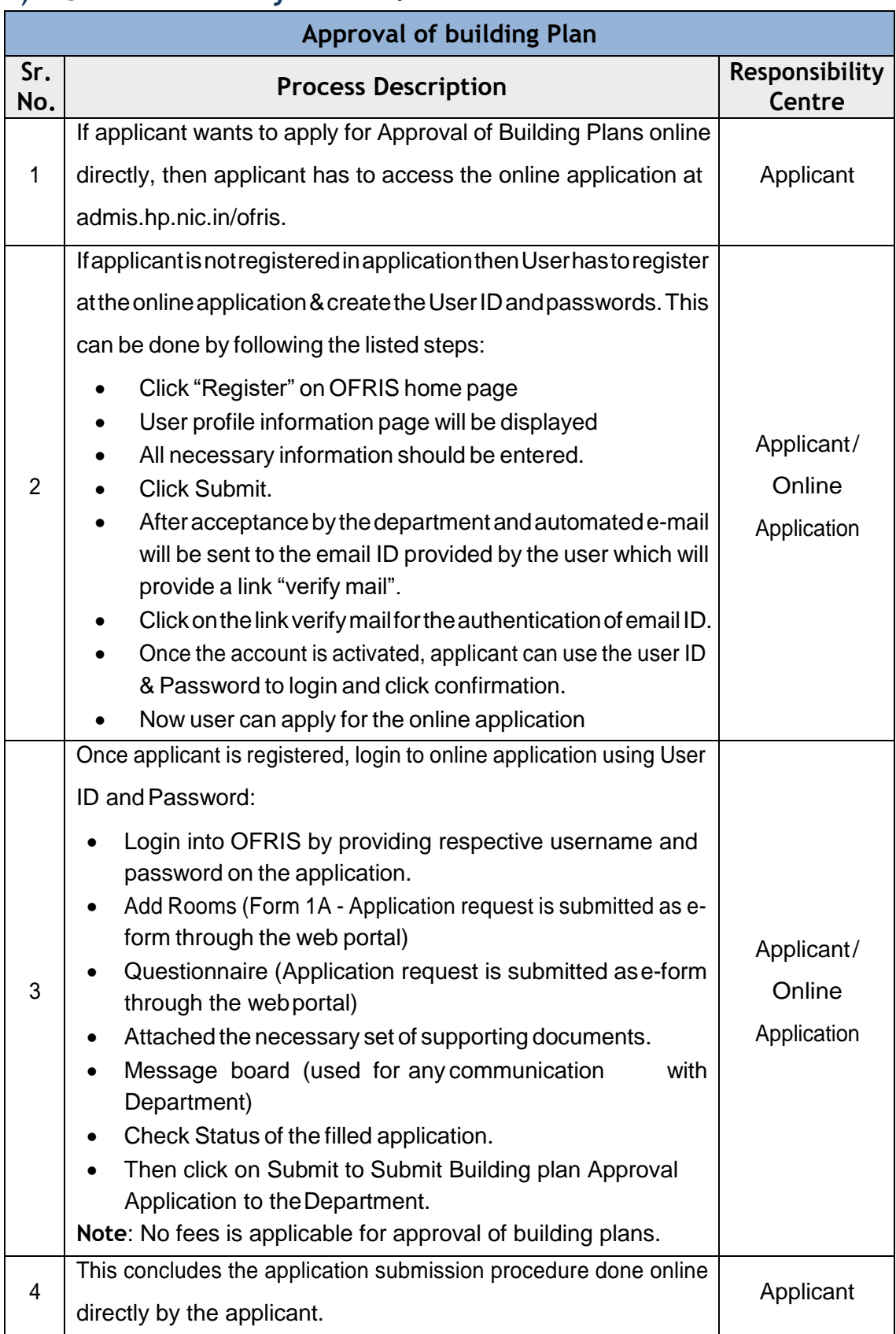

## <span id="page-4-0"></span>**b) Service DeliveryProcess:**

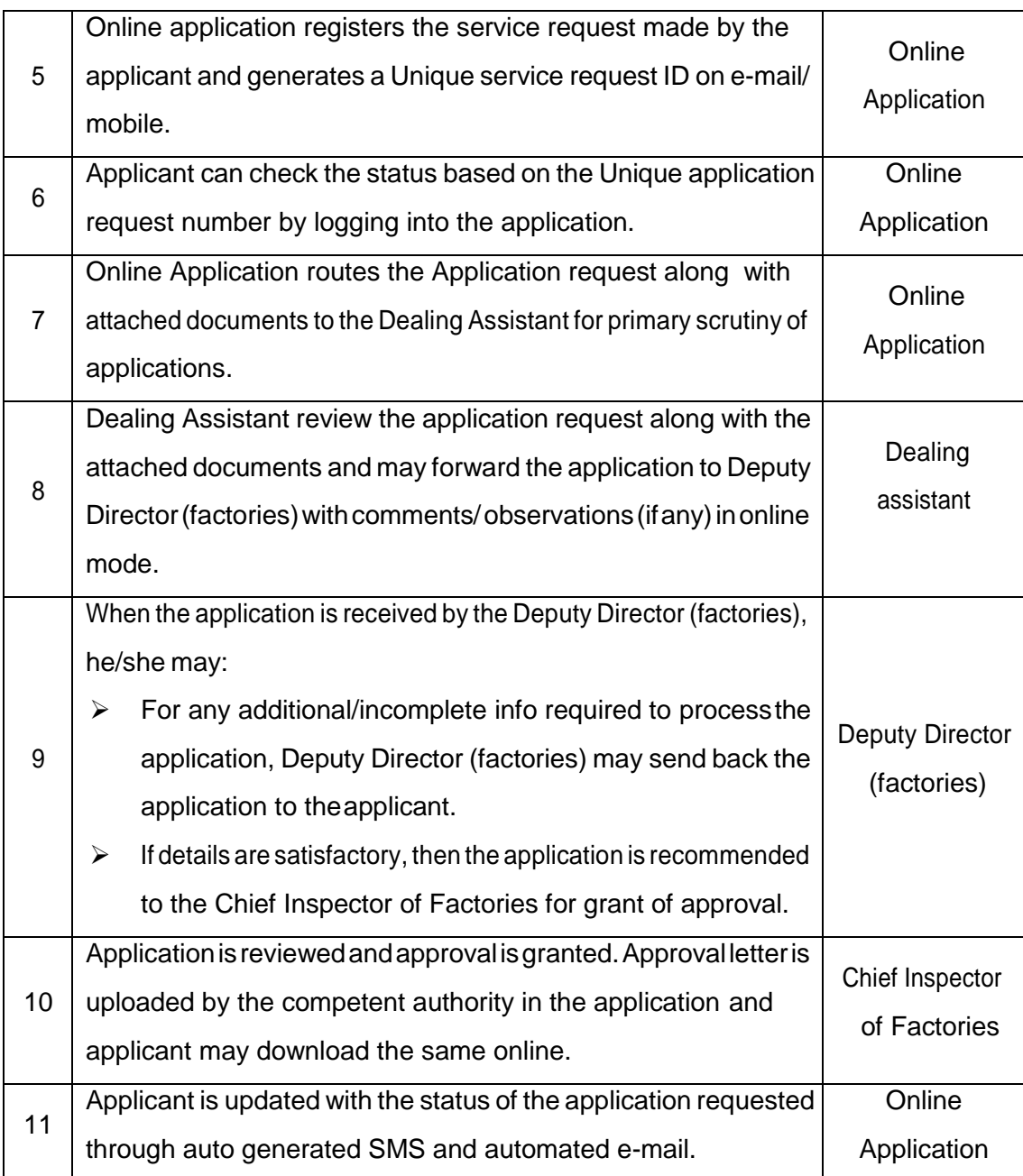

**Note:** Department has mandated timelines (**30 days after completion of all codalformalities**) through the Public Service Delivery Guarantee Act for approval of complete application vide notification No. Shram (A)6-2/10-Part-File-1-L dated 27.06.2016. Notification can be accessed by following the link:

[https://himachal.nic.in/WriteReadData/l892s/25\\_l892s/LEP-70836909.pdf](https://himachal.nic.in/WriteReadData/l892s/25_l892s/LEP-70836909.pdf)

## <span id="page-6-0"></span>**B. RegistrationandgrantoflicenseunderTheFactoriesAct,1948**

# <span id="page-6-1"></span>**a) Checklistfor registration and grant oflicense under The Factories Act, 1948**

- 1. Form No.3. (Online e-form and submission/filling in online mode only through the web application)
- 2. Certificate of Stability duly signed by the Chartered Engineer/Chartered Architect.
- 3. ResolutionpassedbyBoardofDirectorsinwhichoneoftheDirectorshas been declared as occupier OR resolution passed by partners in case of firm in which one of the partners has been declared as occupier OR declaration of proprietor in case of proprietorship concern.
- 4. List of Directors/Partners (Parentage and complete residential addresses of Directors/Partners may be clearly mentioned).
- 5. List of partners with their parentage & complete residential address.
- 6. In case of proprietorship concern, name, parentage and complete residential address of proprietor is required to be given through declaration which is self attested
- 7. Certificate regarding incorporation from Registrar of company in case of company.
- 8. CopyofpowersanctioncertificatefromconcernedauthoritiesofHPSEB.
- 9. NOC from Chief Fire Officer.
- 10. NOC from HP Pollution Control Board.
- 11. Allthedocumentsarerequiredtobesignedbyoccupier(Prop,Partneror Director as the case may be) and to be uploaded.

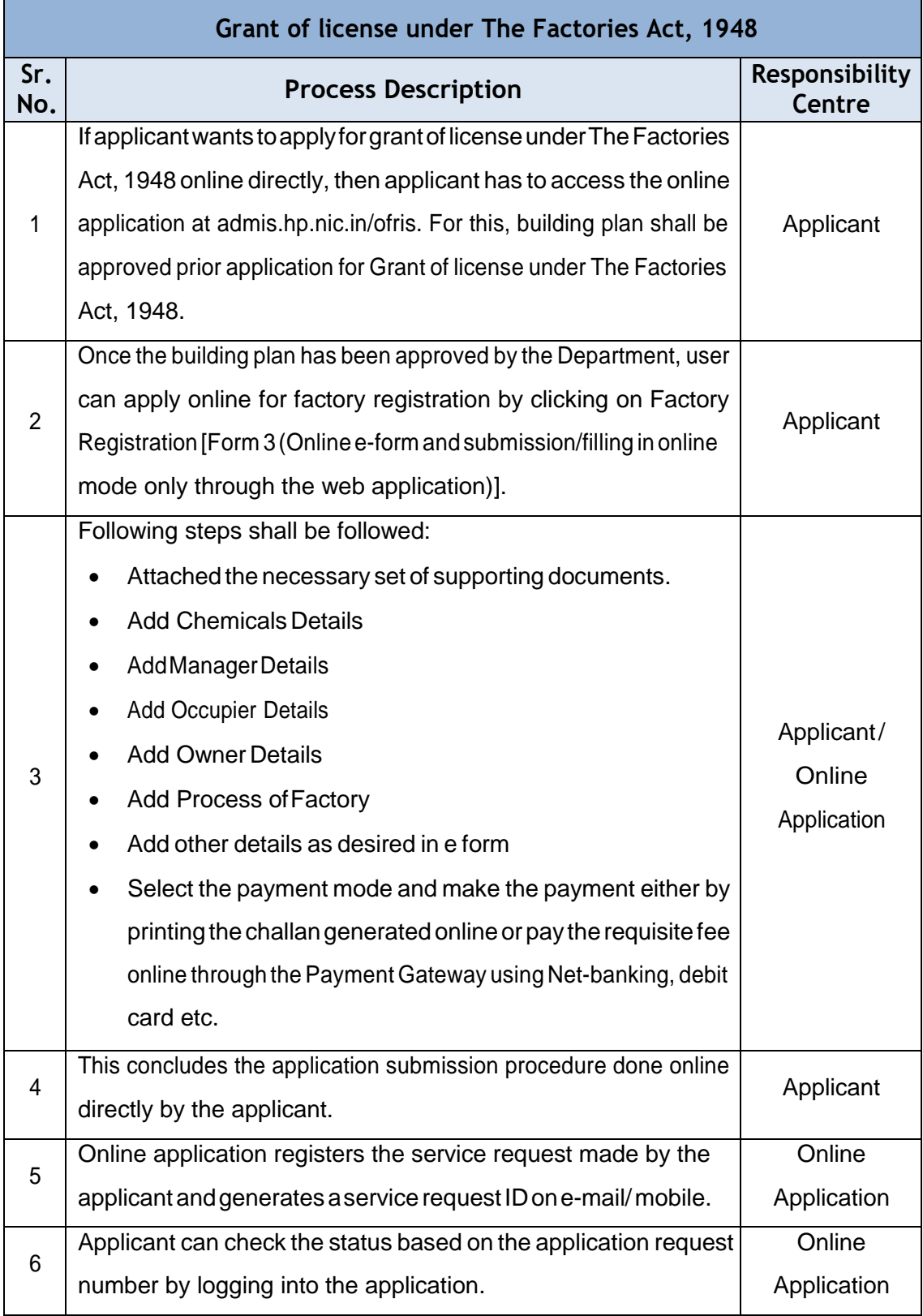

# <span id="page-7-0"></span>**b) Service DeliveryProcess:**

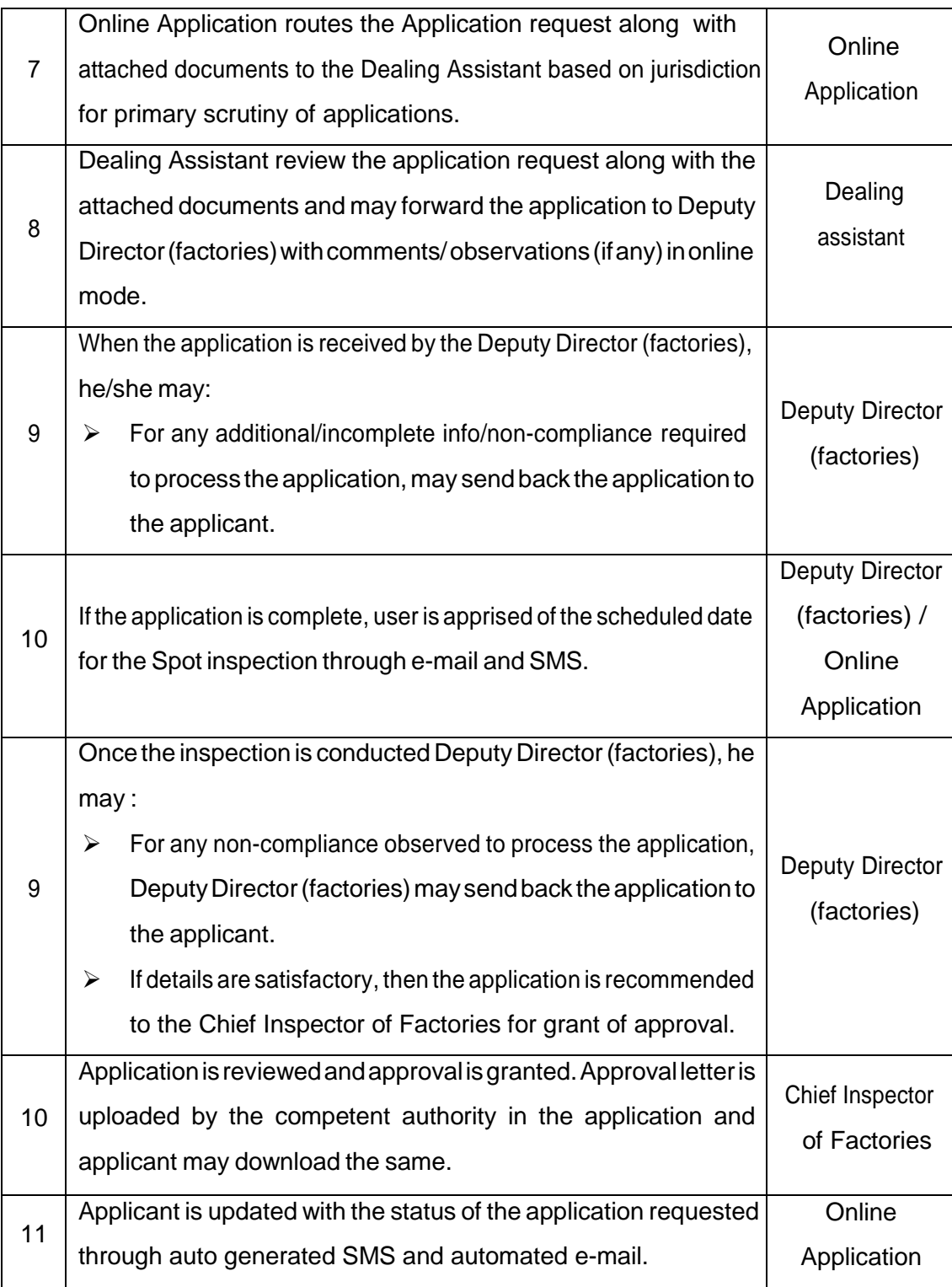

**Note:** Department hasmandated timelines (**20 daysafter completion of all codalformalities**) through the Public Service Delivery Guarantee Act for approval of complete application vide notification No. Shram (A)6-2/10-Part-File-1-L dated 27.02.2016. Notification can be accessed by following the link: [https://himachal.nic.in/WriteReadData/l892s/25\\_l892s/LEP-](https://himachal.nic.in/WriteReadData/l892s/25_l892s/LEP-70836909.pdf)[70836909.pdf](https://himachal.nic.in/WriteReadData/l892s/25_l892s/LEP-70836909.pdf)

# <span id="page-9-0"></span>**c) Fee Schedule**

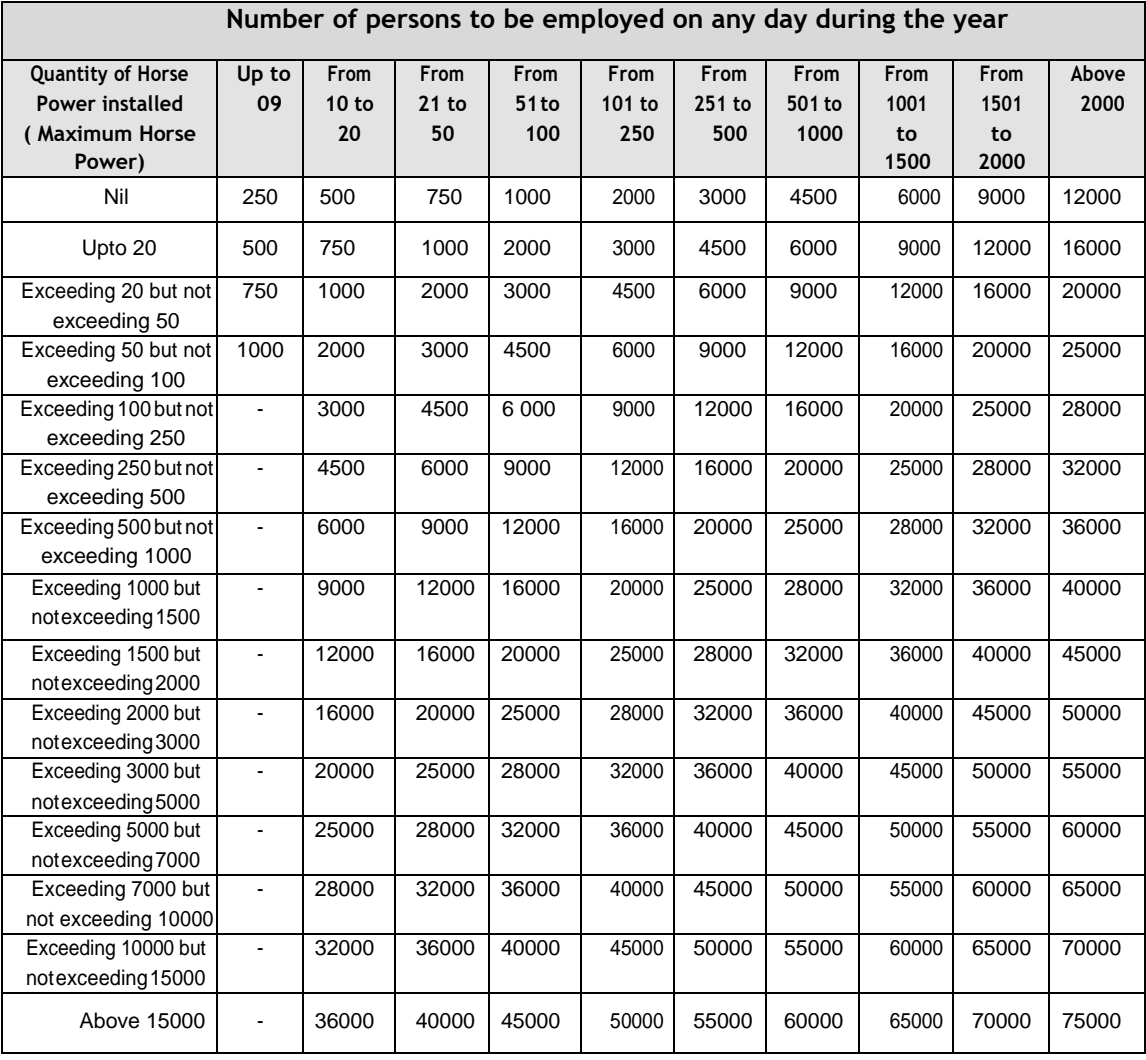

## <span id="page-10-0"></span>**C. Renewal of license under The Factories Act, 1948**

### <span id="page-10-1"></span>**a) ChecklistforrenewaloflicenseunderTheFactoriesAct,1948**

- 1. Form No.3 (Online e-form and submission/filling in online mode only through the webapplication)
- 2. If there is increase or decrease in no. of workers, then Rs.100/- is to be deposited as amendmentfee.
- 3. If there is increase or decrease in power load, then Rs.100/- is to be deposited as amendmentfee.
- 4. If there is change of occupier, then Rs.100/- is to be deposited as amendment fee.
- 5. Ifthereischangeinnameofthefactory,thenRs.100/-istobedepositedas amendment fee.
- 6. If there is change of occupierthe following documents are required to be uploaded:-
	- **(a) In case of proprietorshipconcern:**

Declaration regarding the proprietor and hence the occupier which should be self attested.

- **(b) In case of partnership concern:**
	- (i) List of partners with parentage & complete residential address.
	- (ii) Resolution passed by partners in which one of partner has been appointed asoccupier

### **(c) In case of a company:**

- (i) List of Directors
- (ii) Resolution passed by Board of Directors in which one of director has been appointed as occupier

7. If there is change in the name of factory, the following documents are required to be uploaded:-

#### **(a) Incaseofcompany:**

- (i) Certificate from Registrar of Companies regarding change of name.
- (ii) Approval from Department of Industries regarding change in name of factory.

#### **(b) In case ofPartnership Firm:**

- (i) List of Partners with parentage & complete residential address of partners.
- (ii) Approval from Department of Industries regarding change in name of factory.

### **8. Uploading of documents is mandatory.**

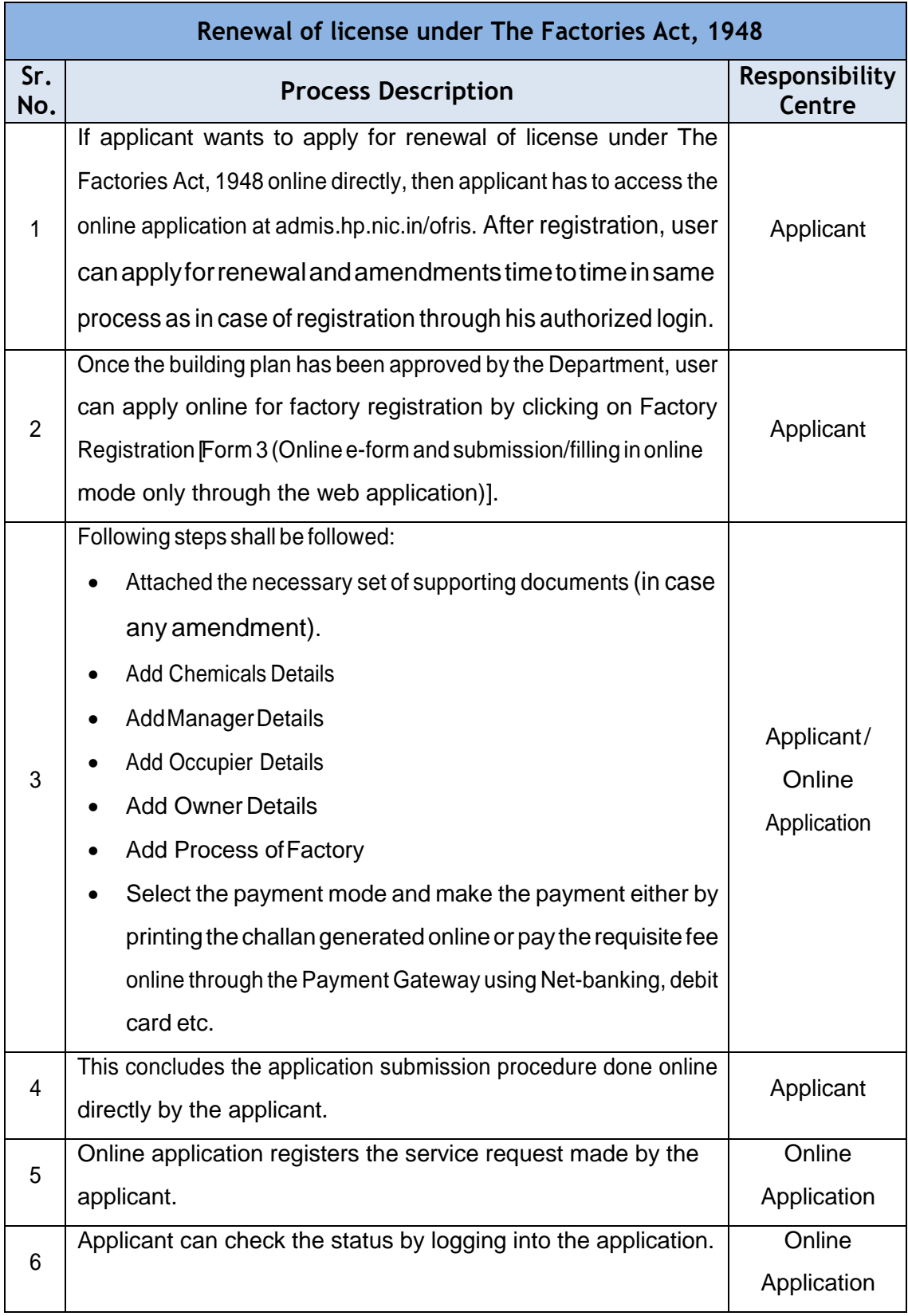

# <span id="page-12-0"></span>**b) Service DeliveryProcess:**

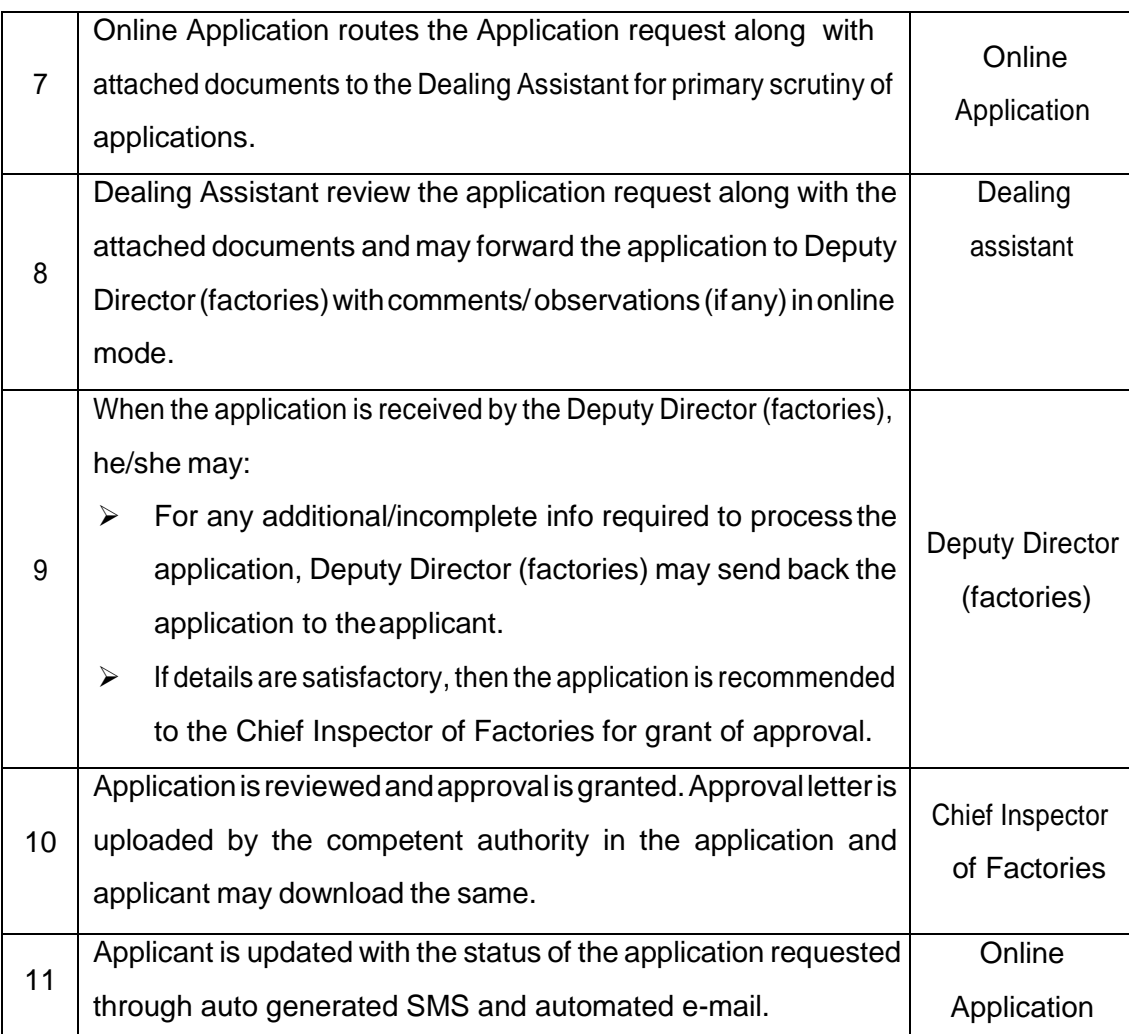

**Note:** Department has mandated timelines (**20 days after completion of all codal**  formalities) through the Public Service Delivery Guarantee Act for approval of complete application vide notification No. Shram (A)6-2/10-Part-File-1-L dated 27.02.2016. Notification can be accessed by following the link:

[https://himachal.nic.in/WriteReadData/l892s/25\\_l892s/LEP-70836909.pdf](https://himachal.nic.in/WriteReadData/l892s/25_l892s/LEP-70836909.pdf)

# <span id="page-14-0"></span>**c) Fee Schedule**

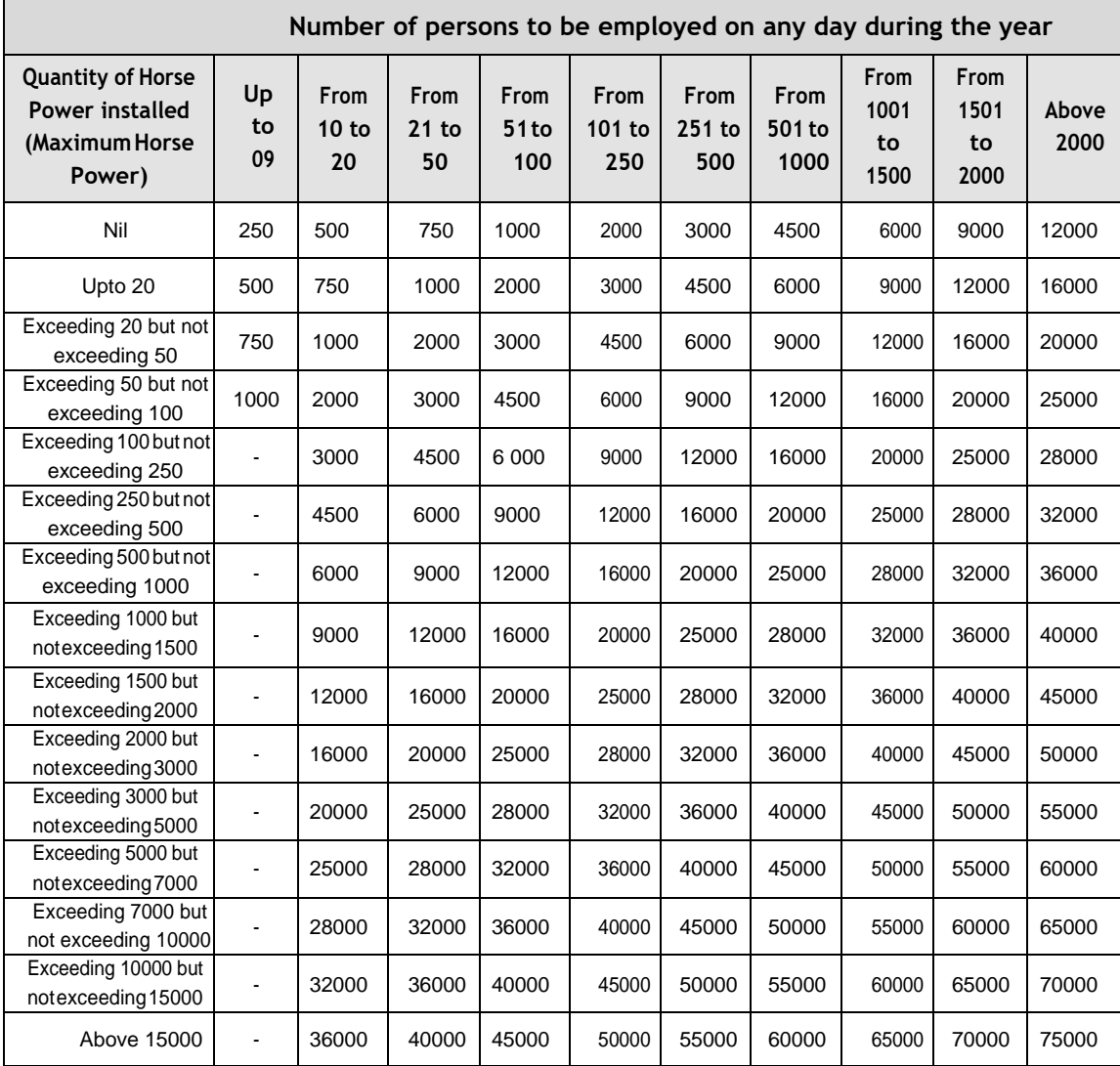